### **УДК 004.38 ББК 32.971 Х17**

**Гарет Халфакри**

Х17 BBC micro:bit. Официальное руководство пользователя; [перевод с англ. М. А. Райтман]. – М.: ДМК Пресс, 2020. – 308 с.

[Перейти на страницу с полной версией»](https://rucont.ru/efd/794510)

#### **ISBN 978-5-97060-750-3**

Книга посвящена экосистеме Micro:bit – микрокомпьютеру, который представляет собой не просто очередную программируемую «макетную плату», а готовый к использованию инструмент, приоритетами которого являются простота использования, обучение и раскрытие творческого потенциала учителей и учеников. На момент написания этой книги устройство micro:bit доступно в более чем 50 странах, а веб-сайт переведен на 12 языков.

Работа с BBC micro:bit не ограничивается созданием собственных устройств. Вы присоединитесь к всемирному сообществу людей, которые творчески используют технологии для самовыражения, решения интересующих их проблем, улучшения жизни других людей и изменения способа обучения программированию.

Издание будет полезно всем, кто интересуется программированием и разработкой собственных оригинальных устройств.

\* Издательство выражает благодарность за помощь в подготовке книги Тузовой Ольге Алексеевне.

> УДК 004.38 ББК 32.971

Все права защищены. Любая часть этой книги не может быть воспроизведена в какой бы то ни было форме и какими бы то ни было средствами без письменного разрешения владельцев авторских прав

Материал, изложенный в данной книге, многократно проверен. Но, поскольку вероятность технических ошибок все равно существует, издательство не может гарантировать абсолютную точность и правильность приводимых сведе ний. В связи с этимиздательство не несет ответственности за возможные ошибки, связанные с использованием книги.

ISBN 978-5-97060-750-3 (рус.) Copyright © 2018 by John Wiley & Sons ISBN 978-1-119-38673-5 (анг.) © Оформление, издание, ДМК Пресс, 2020

[Перейти на страницу с полной версией»](https://rucont.ru/efd/794510)

# Содержание

 $\hat{p} = \hat{p}$ 

 $\mathcal{L}^{\pm}$  .

 $\sim 10^{11}$   $\mu$ 

 $\ddot{\mathsf{A}}$ 

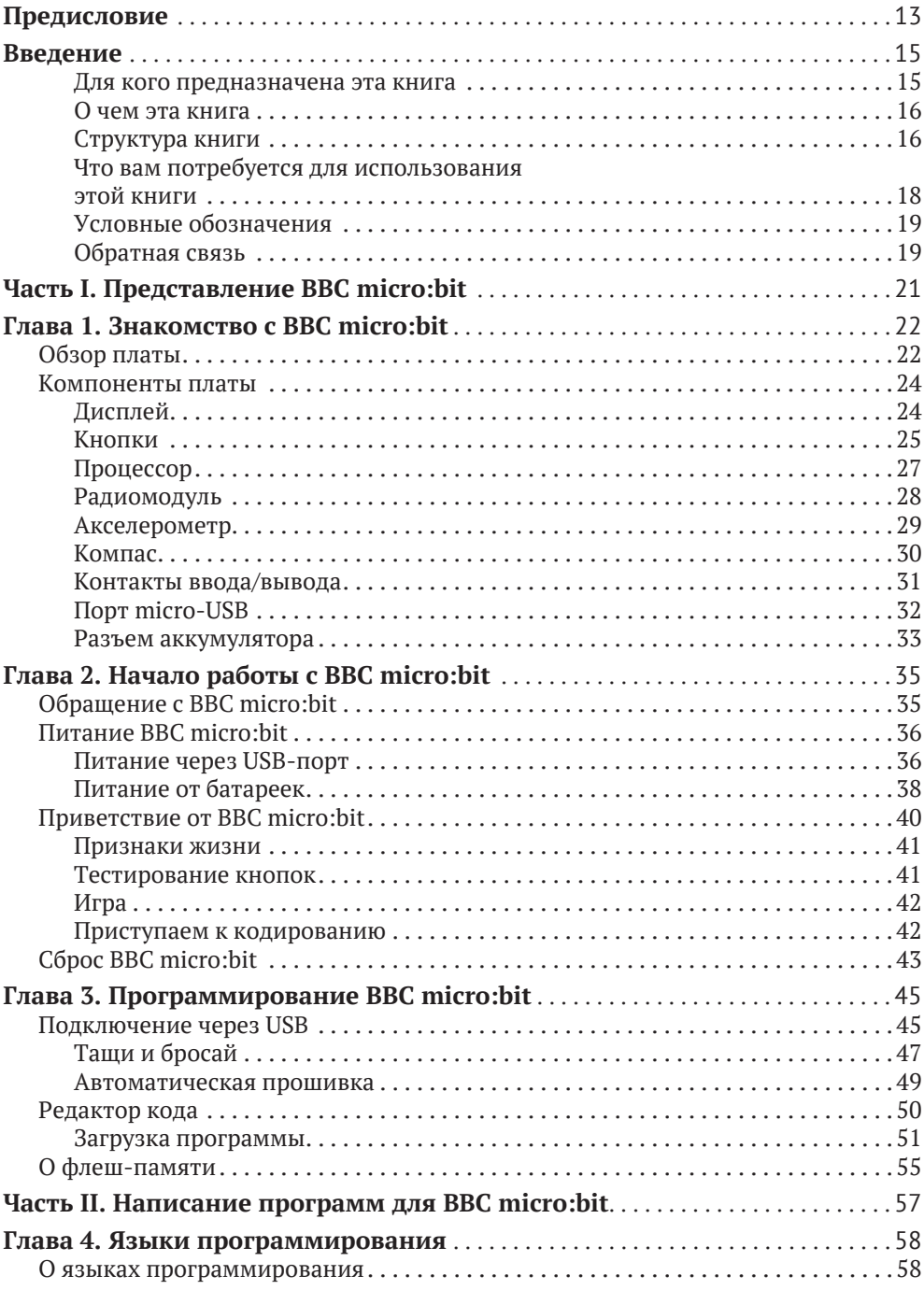

### 6 ❖ Содержание

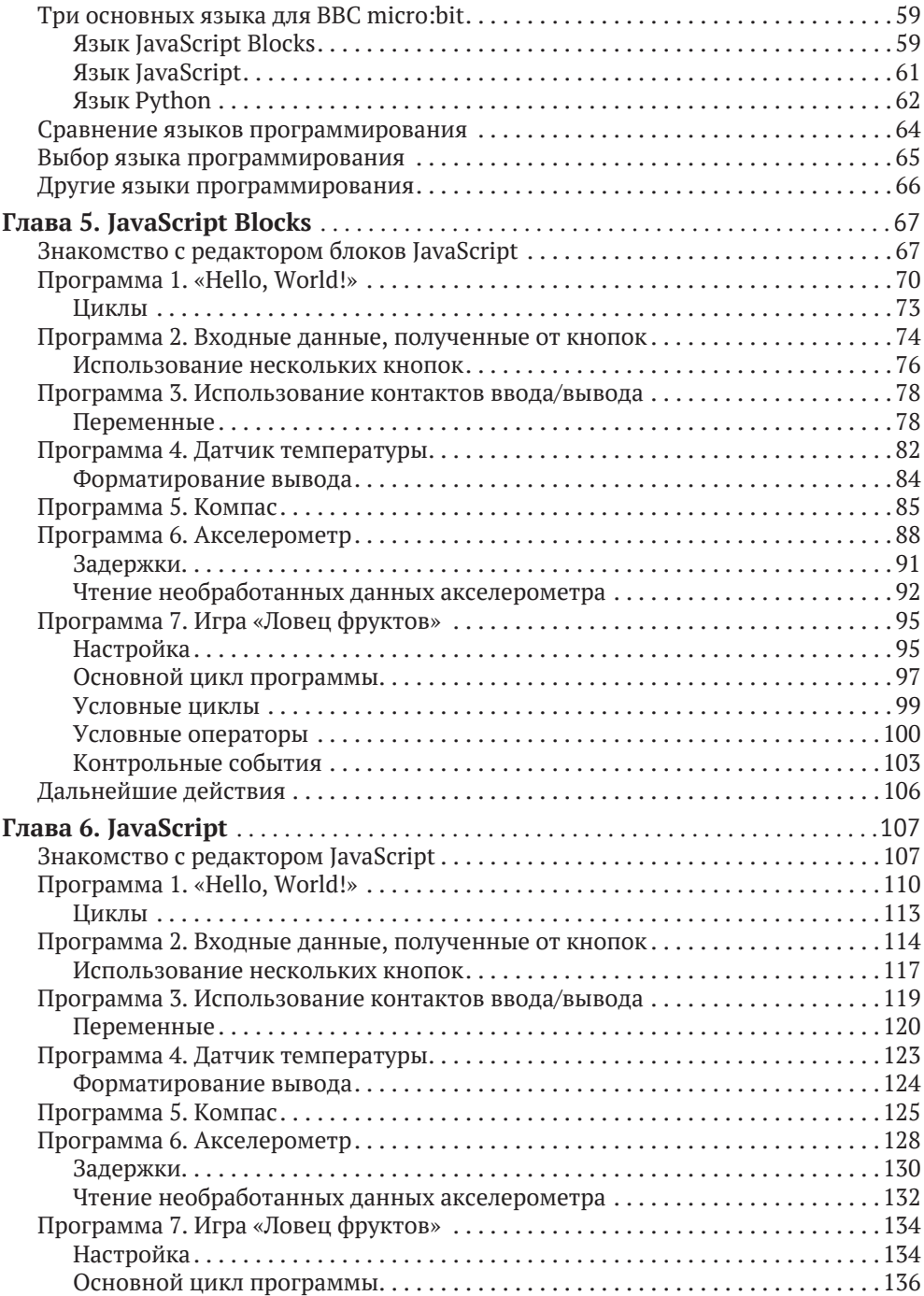

 $\label{eq:2.1} \mathcal{L}(\mathcal{A})=\mathcal{L}(\mathcal{A})\otimes\mathcal{L}(\mathcal{A})=\mathcal{L}(\mathcal{A})\otimes\mathcal{L}(\mathcal{A})=\mathcal{L}(\mathcal{A})\otimes\mathcal{L}(\mathcal{A})$ 

 $\ddot{\text{A}}$ 

## Содержание \* 7

Ä

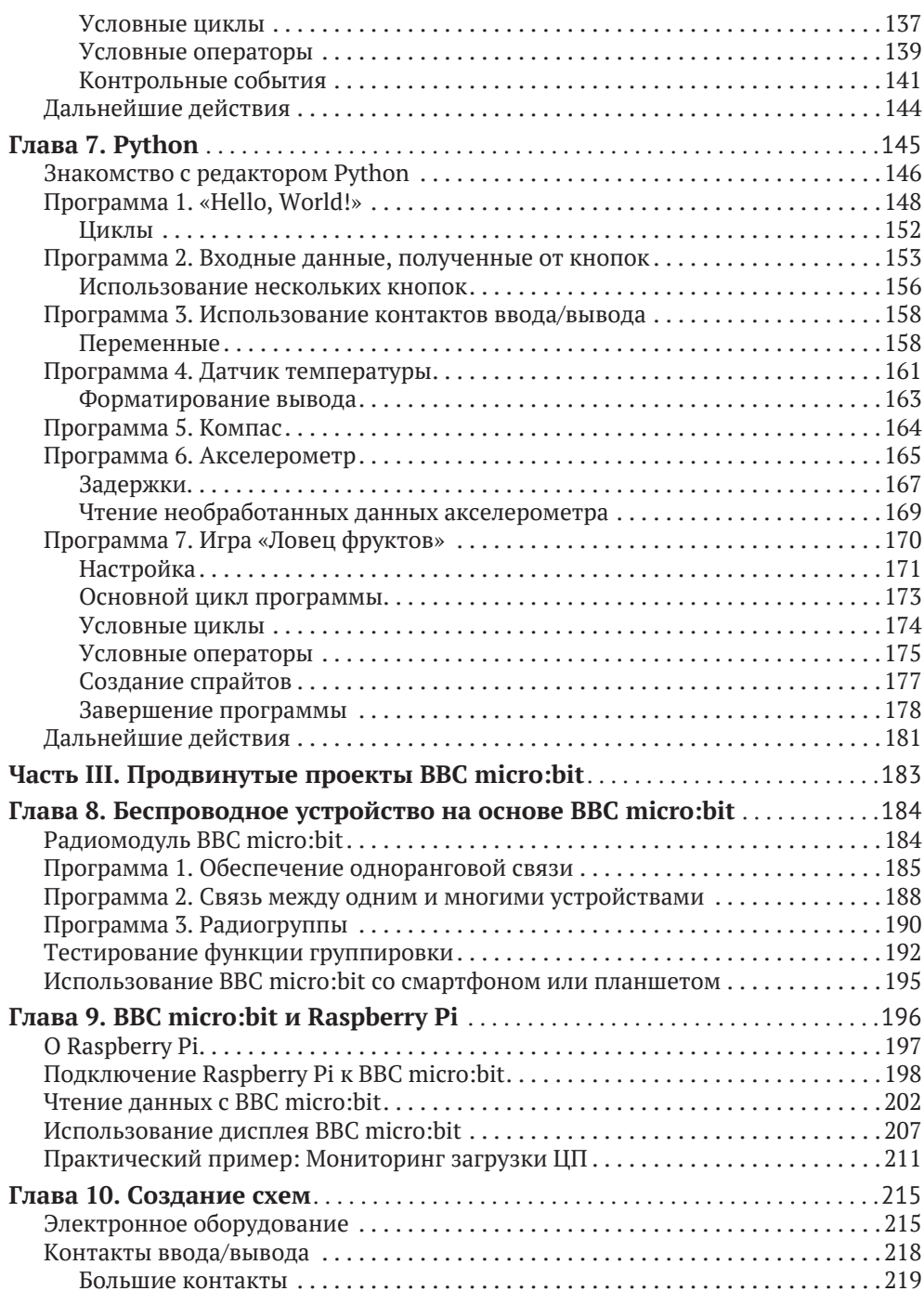

 $\mathcal{L}(\mathcal{A})$  , and  $\mathcal{L}(\mathcal{A})$ 

 $\sim$ 

¥,

 $\mathcal{L}^{\text{max}}_{\text{max}}$  and  $\mathcal{L}^{\text{max}}_{\text{max}}$ 

 $\mathcal{L}^{\pm}(\mathcal{L})$ 

 $\omega_{\rm{max}}$ 

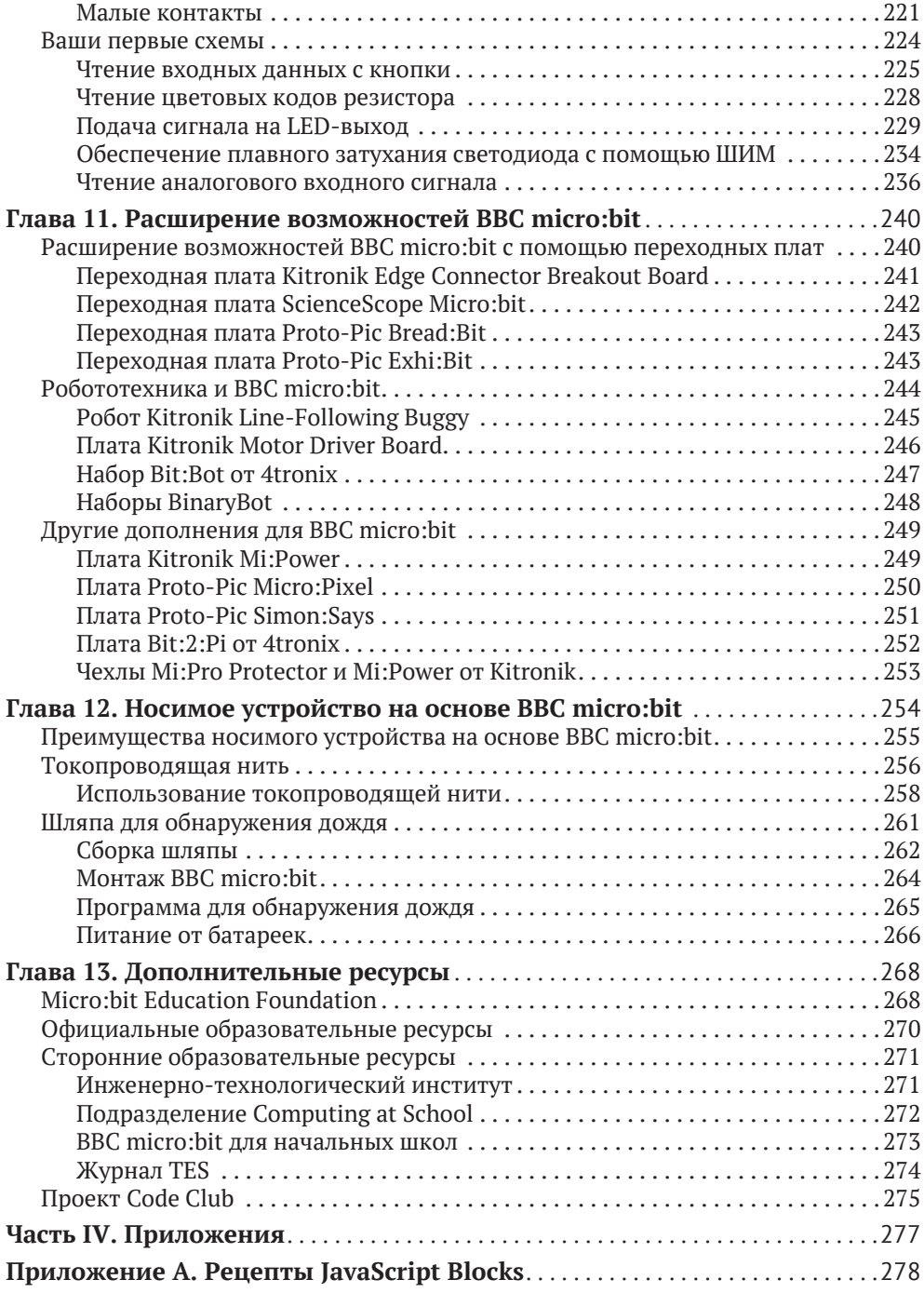

 $\label{eq:2.1} \begin{array}{ccccc} \mathbb{E} \times \mathbb{E} & \mathbb{E} \times \mathbb{E} & \mathbb{E} \times \mathbb{E} & \mathbb{E} \times \mathbb{E} \times \mathbb{E}$ 

 $\mathcal{L}^{\text{max}}(\mathcal{L}^{\text{max}})$  , where  $\mathcal{L}^{\text{max}}$ 

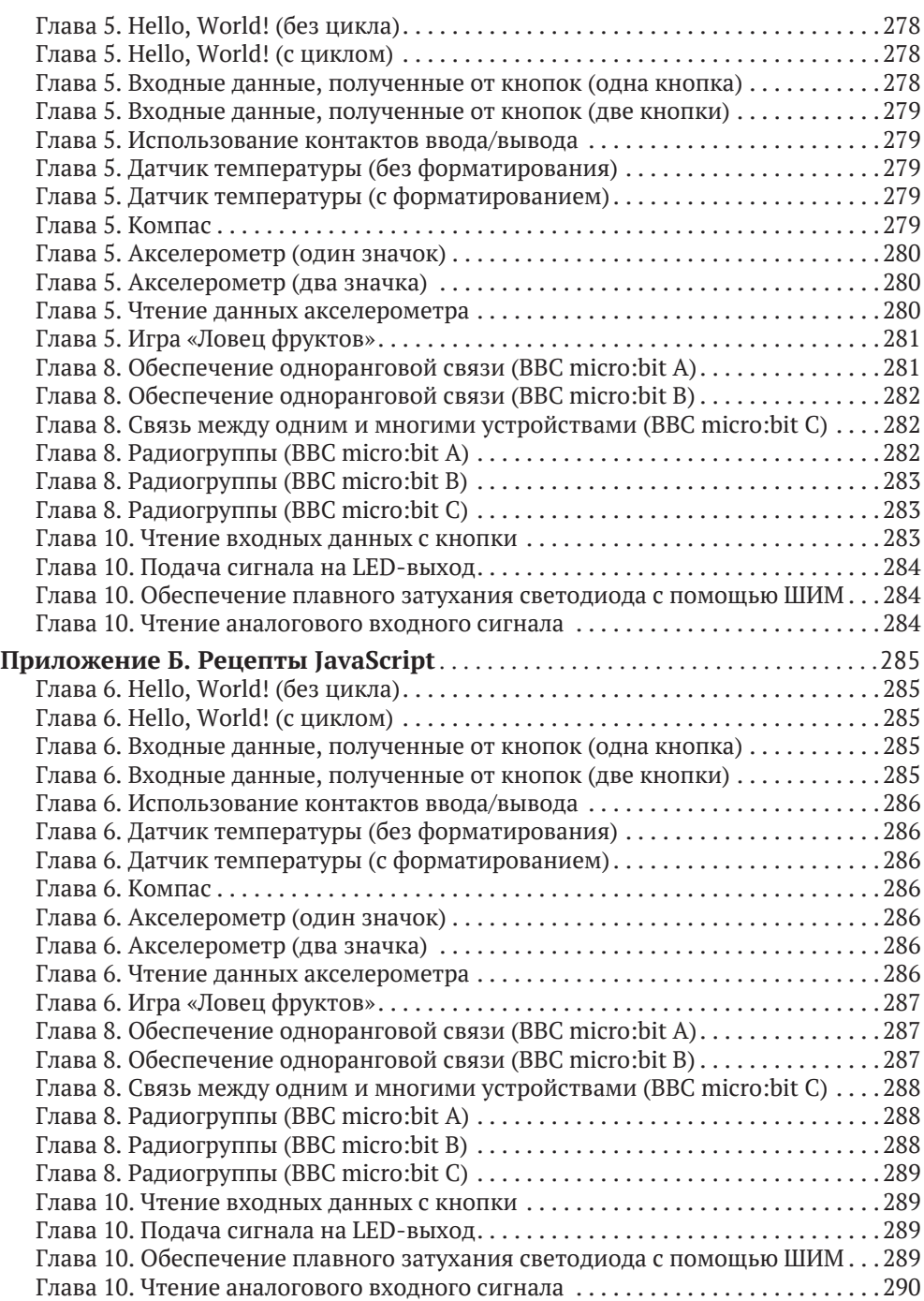

[Перейти на страницу с полной версией»](https://rucont.ru/efd/794510)

[Перейти на страницу с полной версией»](https://rucont.ru/efd/794510)

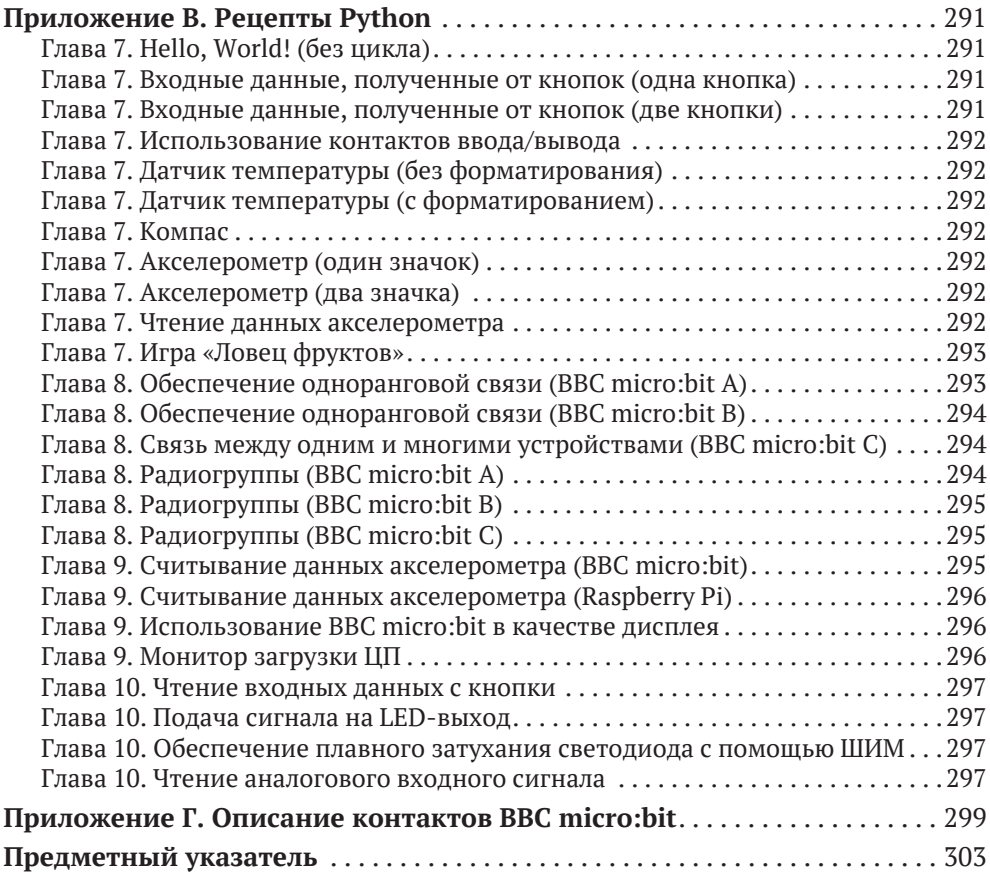

[Перейти на страницу с полной версией»](https://rucont.ru/efd/794510)